#### Evaluation Measures

#### Sebastian Pölsterl

Computer Aided Medical Procedures | Technische Universität München

April 28, 2015

## **Outline**

#### **1** [Classification](#page-3-0)

- 1. [Confusion Matrix](#page-4-0)
- 2. [Receiver operating characteristics](#page-11-0)
- 3. [Precision-Recall Curve](#page-18-0)
- <sup>2</sup> [Regression](#page-21-0)
- **3** [Unsupervised Methods](#page-24-0)
- **4** [Validation](#page-29-0)
	- 1. [Cross-Validation](#page-35-0)
	- 2. [Leave-one-out Cross-Validation](#page-36-0)
	- 3. [Bootstrap Validation](#page-37-0)

#### **6** [How to Do Cross-Validation](#page-39-0)

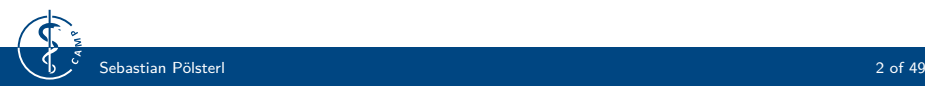

#### **Performance Measures: Classification**

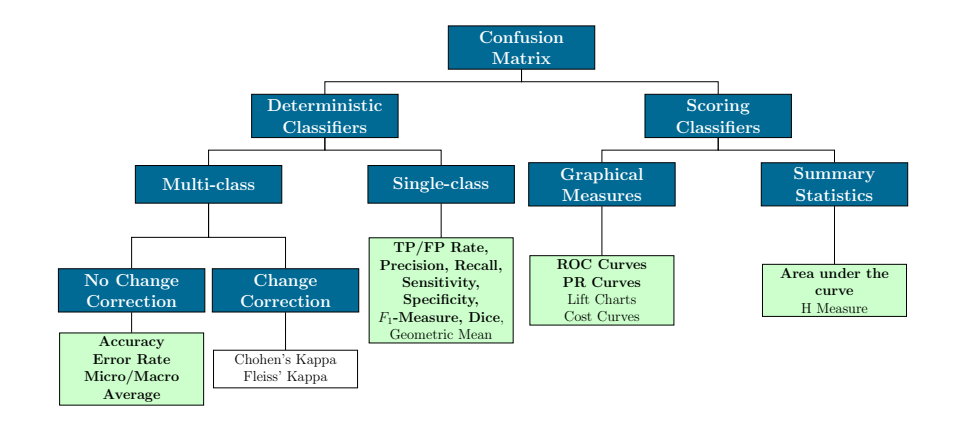

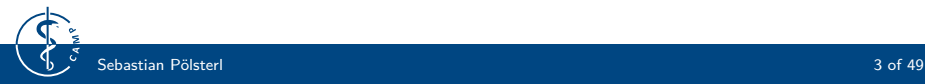

### <span id="page-3-0"></span>**Test Outcomes**

Let us consider a binary classification problem:

- **True Positive (TP)** = positive sample **correctly classified** as belonging to the positive class
- **False Positive (FP)** = negative sample **misclassified** as belonging to the positive class
- **True Negative (TN)** = negative sample **correctly classified** as belonging to the negative class
- **False Negative (FN)** = positive sample **misclassified** as belonging to the negative class

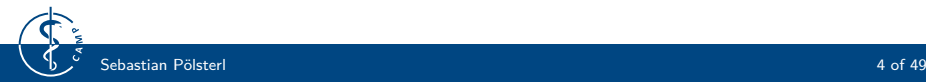

## <span id="page-4-0"></span>**Confusion Matrix I**

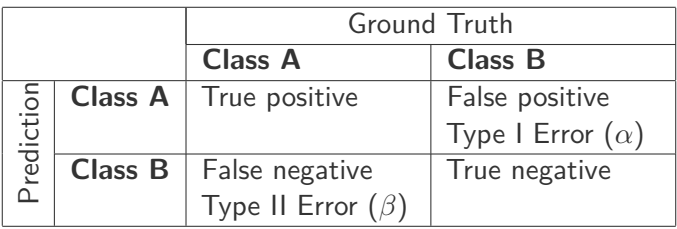

- Let class A indicate the positive class and class B the negative class.
- Accuracy  $= \frac{TP+TN}{TP+FP+TN+FN}$
- Error rate  $= 1$  Accuracy

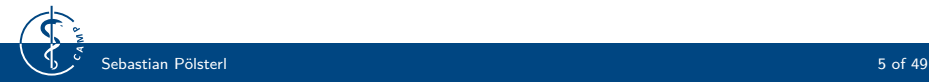

## **Confusion Matrix II**

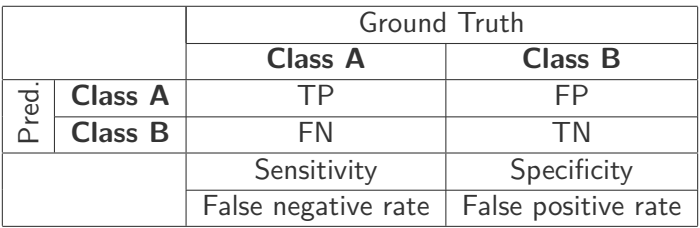

- Sensitivity/True positive rate/Recall  $=\frac{TP}{TP+FN}$
- Specificity/True negative rate  $=\frac{TN}{TN+FP}$
- False negative rate  $=\frac{FN}{FN+TP}=1$  Sensitivity
- False positive rate  $= \frac{FP}{FP+TN} = 1$  Specificity

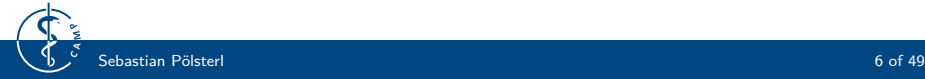

## **Confusion Matrix III**

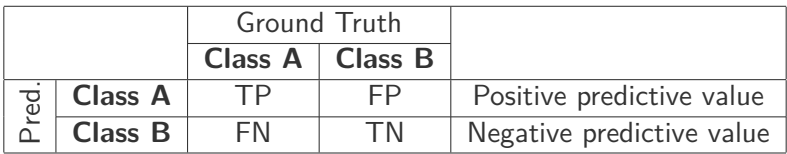

- Positive predictive value (PPV)/Precision  $=\frac{TP}{TP+FP}$
- Negative predictive value (NPV)  $=\frac{TN}{TN+FN}$

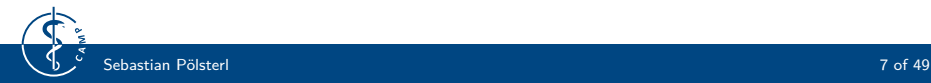

#### **Multiple Classes – One vs. One**

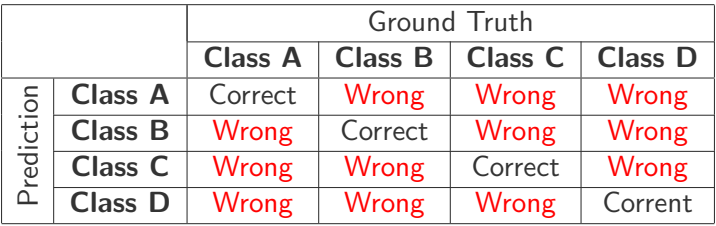

- With k classes confusion matrix becomes a  $k \times k$  matrix.
- No clear notion of positives and negatives.

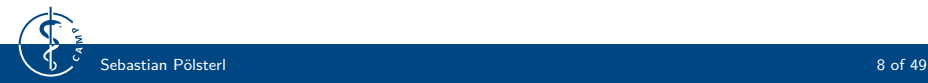

### **Multiple Classes – One vs. All**

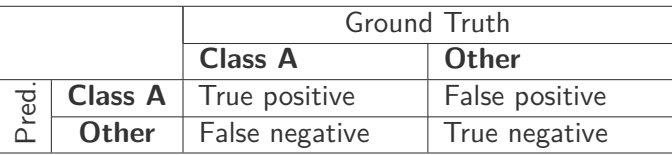

- Choose one of  $k$  classes as positive (here: class A).
- Collapse all other classes into negative to obtain k different  $2 \times 2$ matrices.
- In each of these matrices the number of true positives is the same as in the corresponding cell of the original confusion matrix.

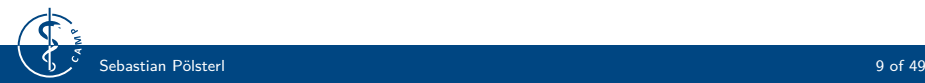

### **Micro and Macro Average**

#### • **Micro Average**:

- 1. Construct a single  $2 \times 2$  confusion matrix by summing up TP, FP, TN and FN from all k one-vs-all matrices.
- 2. Calculate performance measure based on this average.

#### • **Macro Average**:

- 1. Obtain performance measure from each of the  $k$  one-vs-all matrices separately.
- 2. Calculate average of all these measures.

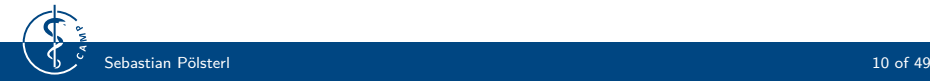

## F1**-Measure**

 $F_1$ -measure is the harmonic mean of positive predictive value and sensitivity:

$$
F_1 = \frac{2 \cdot PPV \cdot sensitivity}{PPV + sensitivity}
$$
 (1)

- Micro Average  $F_1$ -Measure:
	- 1. Calculate sums of TP, FP, and FN across all classes
	- 2. Calculate  $F_1$  based on these values
- Macro Average  $F_1$ -Measure:
	- 1. Calculate PPV and sensitivity for each class separately
	-
	-

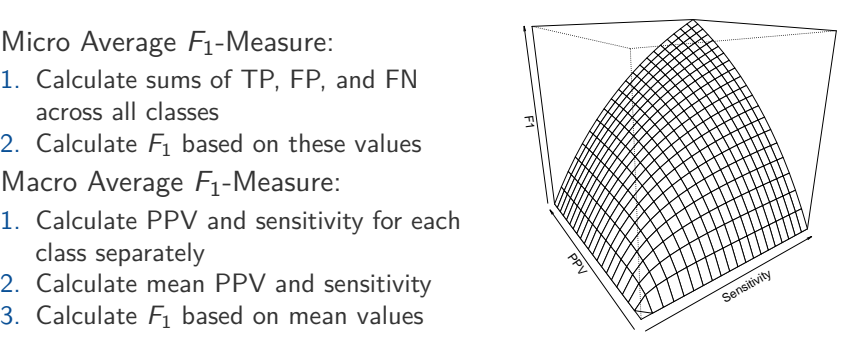

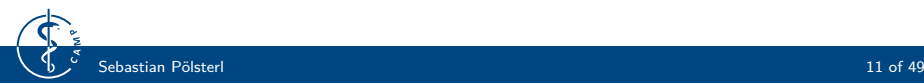

#### <span id="page-11-0"></span>**1** [Classification](#page-3-0)

- 1. [Confusion Matrix](#page-4-0)
- 2. [Receiver operating characteristics](#page-11-0)
- 3. [Precision-Recall Curve](#page-18-0)

#### **[Regression](#page-21-0)**

- **3** [Unsupervised Methods](#page-24-0)
- **[Validation](#page-29-0)** 
	- 1. [Cross-Validation](#page-35-0)
	- 2. [Leave-one-out Cross-Validation](#page-36-0)
	- 3. [Bootstrap Validation](#page-37-0)

#### **6** [How to Do Cross-Validation](#page-39-0)

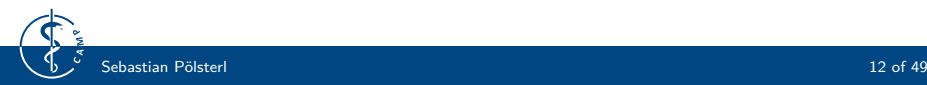

### **Receiver operating characteristics (ROC)**

- **Binary classifier** returns **probability** or **score** that represents the degree to which class an instance belongs to.
- The ROC plot compares **sensitivity** (y-axis) with **false positive rate** (x-axis) for all possible **thresholds** of the classifier's score.
- It visualizes the **trade-off** between benefits (sensitivity) and costs (FPR).

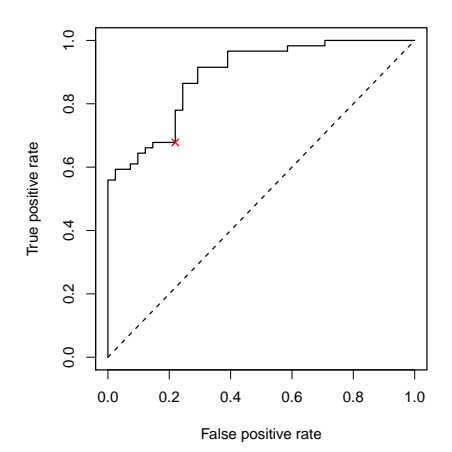

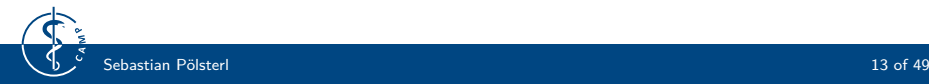

# **ROC Curve**

- Line from the lower left to upper right corner indicates **random classifier**.
- Curve of **perfect classifier** goes through the upper left corner at  $(0, 1)$ .
- A single confusion matrix corresponds to one point in ROC space.
- It is insensitive to changes in class distribution or changes in error costs.

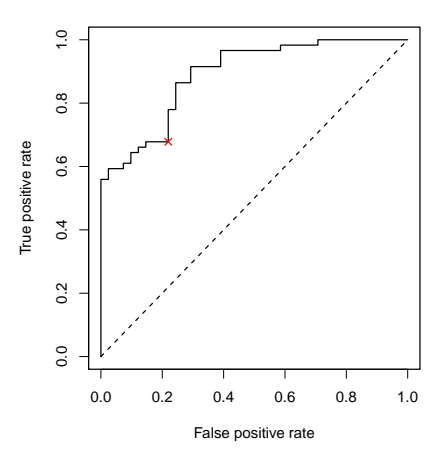

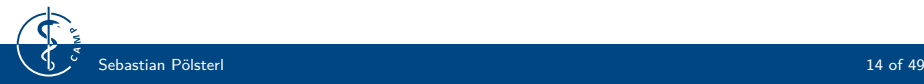

## **Area under the ROC curve (AUC)**

- The **AUC** is equivalent to the probability that the classifier will rank a randomly chosen positive instance higher than a randomly chosen negative instance (Mann-Whitney  $U$  test).
- The **Gini coefficient** is twice the area that lies between the diagonal and the ROC curve:

Gini coefficient  $+1 = 2 \cdot \text{AUC}$ 

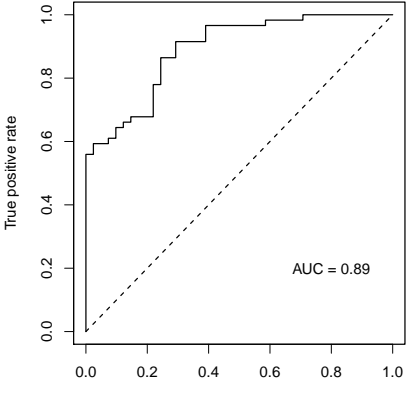

False positive rate

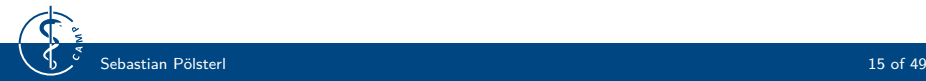

# **Averaging ROC curves I**

- **Merging**: Merge instances of n tests and their respective scores and sort the complete set
- **Vertical averaging**:
	- 1. Take vertical samples of the ROC curves for fixed false positive rate
	- 2. Construct confidence intervals for the mean of true positive rates

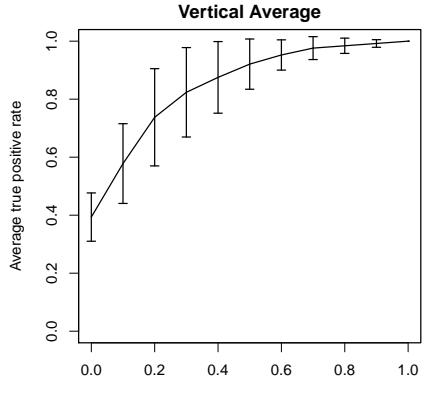

False positive rate

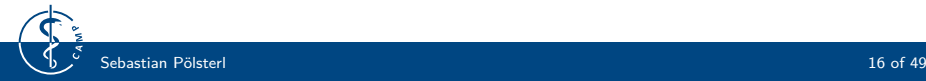

# **Averaging ROC curves II**

#### • **Threshold averaging**:

- 1. Do merging as described above
- 2. Sample based on thresholds instead of points in ROC space
- 3. Create confidence intervals for FPR and TPR at each point

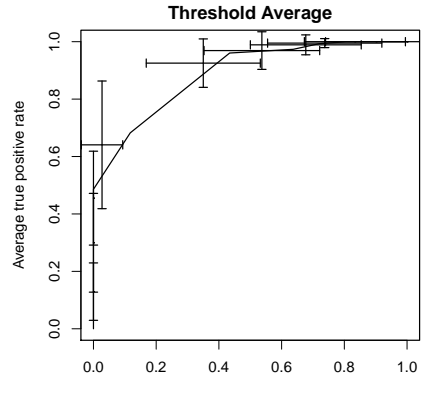

Average false positive rate

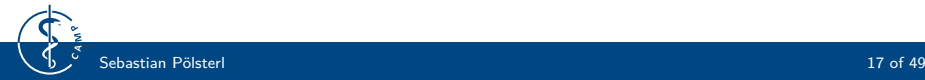

## **Disadvantages of ROC curves**

- ROC curves can present an overly optimistic view of an algorithm's performance if there is a **large skew in the class distribution**, i.e. the data set contains much more samples of one class.
- A large change in the number of false positives can lead to a small change in the false positive rate (FPR).

$$
FPR = \frac{FP}{FP + TN}
$$

• Comparing false positives to true positives (**precision**) rather than true negatives (FPR), captures the effect of the large number of negative examples.

$$
Precision = \frac{TP}{FP + TP}
$$

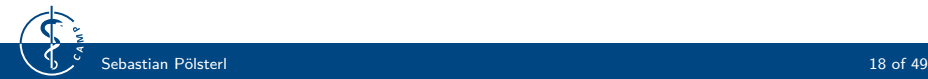

#### <span id="page-18-0"></span>**1** [Classification](#page-3-0)

- 1. [Confusion Matrix](#page-4-0)
- 2. [Receiver operating characteristics](#page-11-0)
- 3. [Precision-Recall Curve](#page-18-0)

#### **[Regression](#page-21-0)**

- **3** [Unsupervised Methods](#page-24-0)
- **[Validation](#page-29-0)** 
	- 1. [Cross-Validation](#page-35-0)
	- 2. [Leave-one-out Cross-Validation](#page-36-0)
	- 3. [Bootstrap Validation](#page-37-0)

#### **6** [How to Do Cross-Validation](#page-39-0)

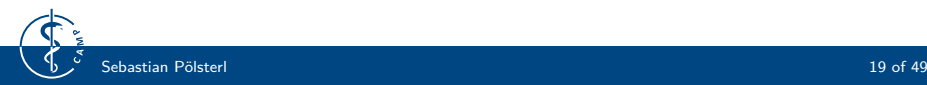

### **Precision-Recall Curve**

- Compares precision (y-axes) to recall  $(x$ -axes) at different thresholds.
- PR curve of optimal classifier is in the upper-right corner.
- One point in PR space corresponds to a single confusion matrix.
- **Average precision** is the area under the PR curve.

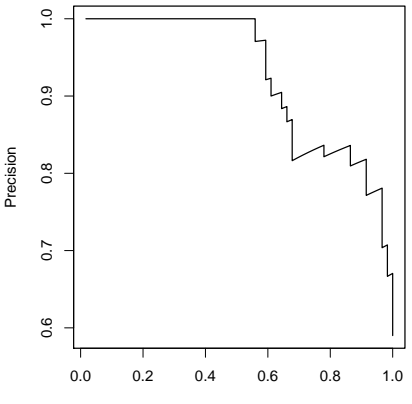

Recall

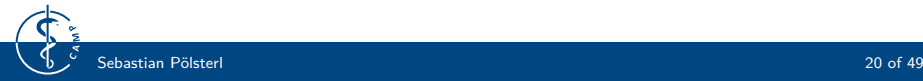

### **Relationship to Precision-Recall Curve**

- Algorithms that optimize the area under the ROC curve are not guaranteed to optimize the area under the PR curve
- **Example**: Dataset has 20 positive examples and 2000 negative examples.

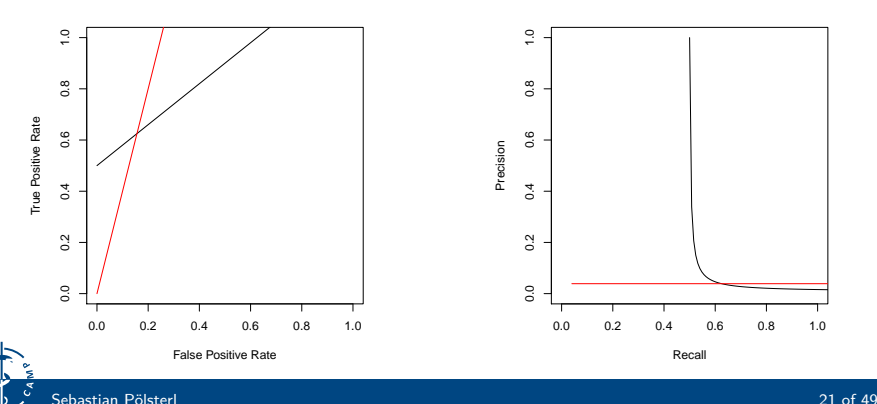

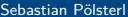

#### <span id="page-21-0"></span>**[Classification](#page-3-0)**

- 1. [Confusion Matrix](#page-4-0)
- 2. [Receiver operating characteristics](#page-11-0)
- 3. [Precision-Recall Curve](#page-18-0)

#### 2 [Regression](#page-21-0)

- **3** [Unsupervised Methods](#page-24-0)
- 4 [Validation](#page-29-0)
	- 1. [Cross-Validation](#page-35-0)
	- 2. [Leave-one-out Cross-Validation](#page-36-0)
	- 3. [Bootstrap Validation](#page-37-0)

#### **6** [How to Do Cross-Validation](#page-39-0)

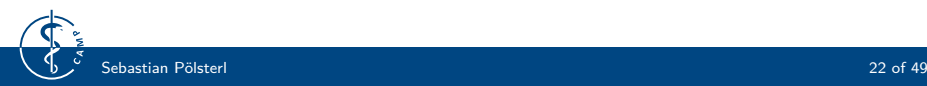

## **Evaluating Regression Results**

- Remember that the predicted value is **continuous**.
- Measuring the performance is based on comparing the actual value  $y_i$  with the predicted value  $\hat{y}_i$  for each sample.
- Measures are either the sum of squared or absolute differences.

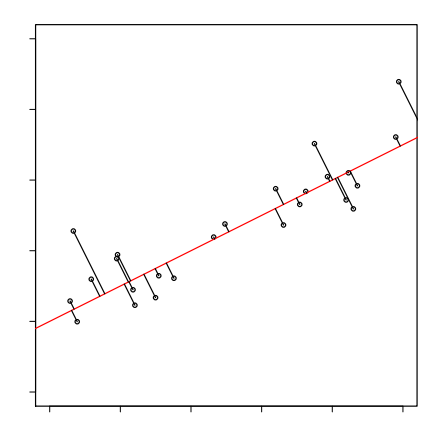

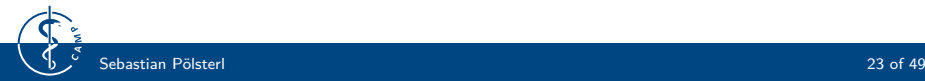

### **Regression – Performance Measures**

• Sum of absolute error (SAE):

$$
\sum_{i=1}^n \lvert y_i - \hat{y}_i \rvert
$$

• Sum of squared errors (SSE):

$$
\sum_{i=1}^n (y_i - \hat{y}_i)^2
$$

- Mean squared error (MSE):  $\frac{1}{n}SSE$
- Root mean squared error (RMSE):  $\sqrt{\text{MSE}}$

#### <span id="page-24-0"></span>**[Classification](#page-3-0)**

- 1. [Confusion Matrix](#page-4-0)
- 2. [Receiver operating characteristics](#page-11-0)
- 3. [Precision-Recall Curve](#page-18-0)

#### **[Regression](#page-21-0)**

#### **3** [Unsupervised Methods](#page-24-0)

#### 4 [Validation](#page-29-0)

- 1. [Cross-Validation](#page-35-0)
- 2. [Leave-one-out Cross-Validation](#page-36-0)
- 3. [Bootstrap Validation](#page-37-0)

#### **6** [How to Do Cross-Validation](#page-39-0)

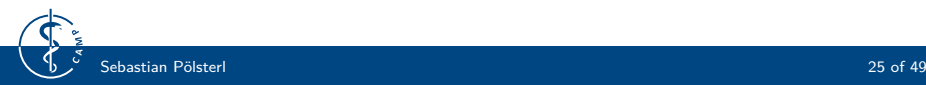

### **Unsupervised Methods**

- **Problem**: Ground truth is usually not available or requires manual assignment
- Without ground truth *(internal* validation):
	- Cohesion
	- Separation
	- Silhouette Coefficient
- With ground truth (*external* validation):
	- Jaccard index
	- Dice's coefficient
	- (Normalized) mutual information
	- (Adjusted) rand index

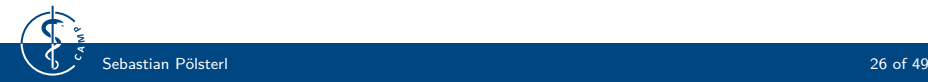

#### **Cohesion and Separation**

• Requires definition of *proximity* measure, such as distance or similarity

$$
\text{cohesion}(C_i) = \sum_{x,y \in C_i} \text{proximity}(x,y)
$$
\n
$$
\text{separation}(C_i, C_j) = \sum_{x \in C_i, y \in C_j} \text{proximity}(x,y)
$$

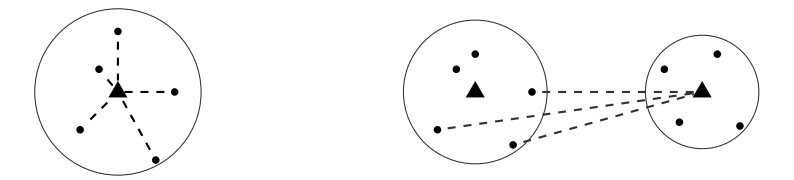

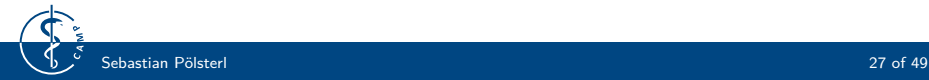

### **Silhouette Coefficient**

- $a(i)$  is the mean distance between the *i*-th sample and all other points in the same class
- $b(i)$  the mean distance to all other points in the next nearest cluster
- The silhouette coefficient  $s(i) \in [-1, 1]$  is defined as

$$
s(i) = \frac{b(i) - a(i)}{\max(a(i), b(i))}
$$

- $s(i) = 1$  if the clustering is dense and well separated
- $s(i) = -1$  if the *i*-th sample was assigned incorrectly
- $s(i) = 0$  if clusters overlap

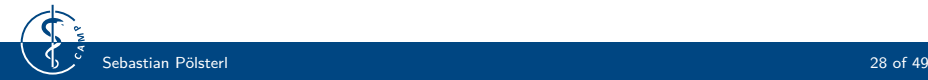

### **Jaccard Index and Dice's Coefficient**

- Consider two sets  $S_1, S_2$  where one set is used as ground truth and the other was predicted.
- **Example**: Pixels in image classification or segmentation.
- Jaccard Index

$$
\operatorname{Jaccard}(\mathcal{S}_1,\mathcal{S}_2)=\frac{|\mathcal{S}_1\cap\mathcal{S}_2|}{|\mathcal{S}_1\cup\mathcal{S}_2|}\in[0;1]
$$

• Dice's coefficient

$$
\mathrm{Dice}(\mathcal{S}_1, \mathcal{S}_2) = \frac{2|\mathcal{S}_1 \cap \mathcal{S}_2|}{|\mathcal{S}_1| + |\mathcal{S}_2|} \in [0; 1]
$$

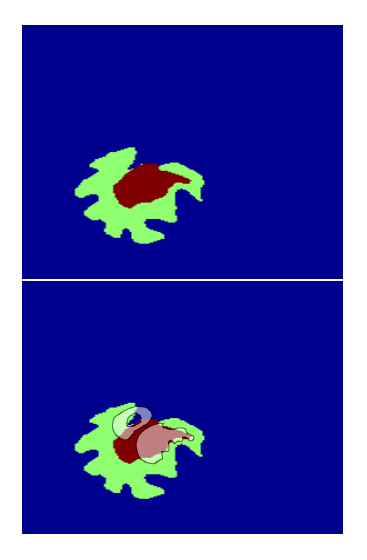

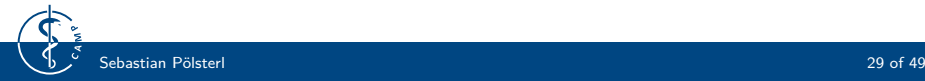

#### <span id="page-29-0"></span>**[Classification](#page-3-0)**

- 1. [Confusion Matrix](#page-4-0)
- 2. [Receiver operating characteristics](#page-11-0)
- 3. [Precision-Recall Curve](#page-18-0)

#### [Regression](#page-21-0)

**3** [Unsupervised Methods](#page-24-0)

#### **4** [Validation](#page-29-0)

- 1. [Cross-Validation](#page-35-0)
- 2. [Leave-one-out Cross-Validation](#page-36-0)
- 3. [Bootstrap Validation](#page-37-0)

#### **6** [How to Do Cross-Validation](#page-39-0)

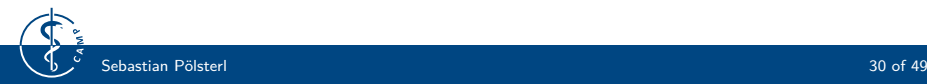

## **Validation Regimes**

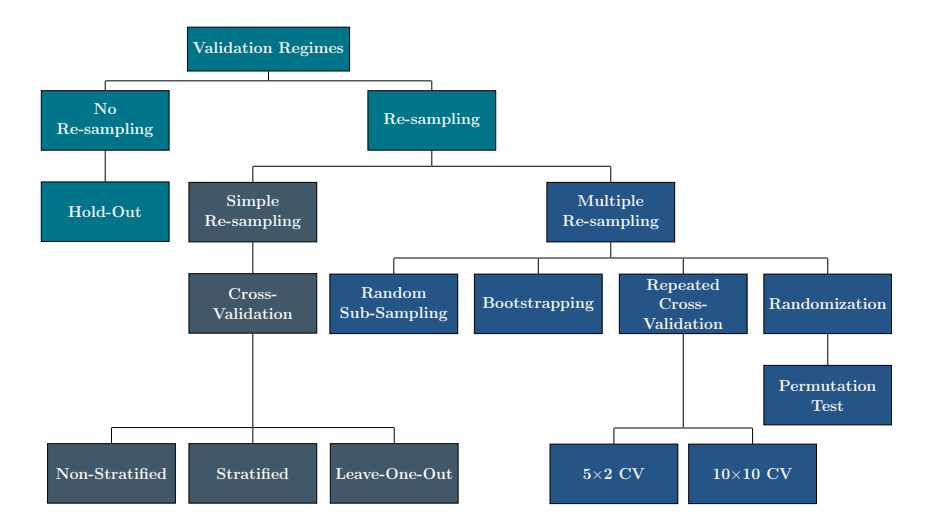

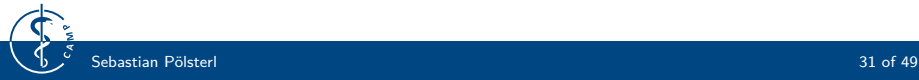

#### **Validation**

- **Test error**: Prediction error over an independent sample.
- **Training error**: Average loss over the training samples

$$
\frac{1}{n}\sum_{i=1}^n L(y_i, \hat{f}(\mathbf{x}_i))
$$

• As the model gets more complex it infers more information from the training data to represent more complicated underlying structures.

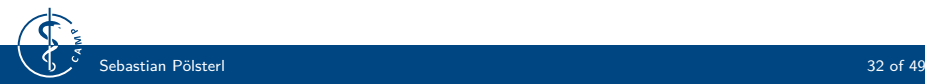

## **Validation – Training Error**

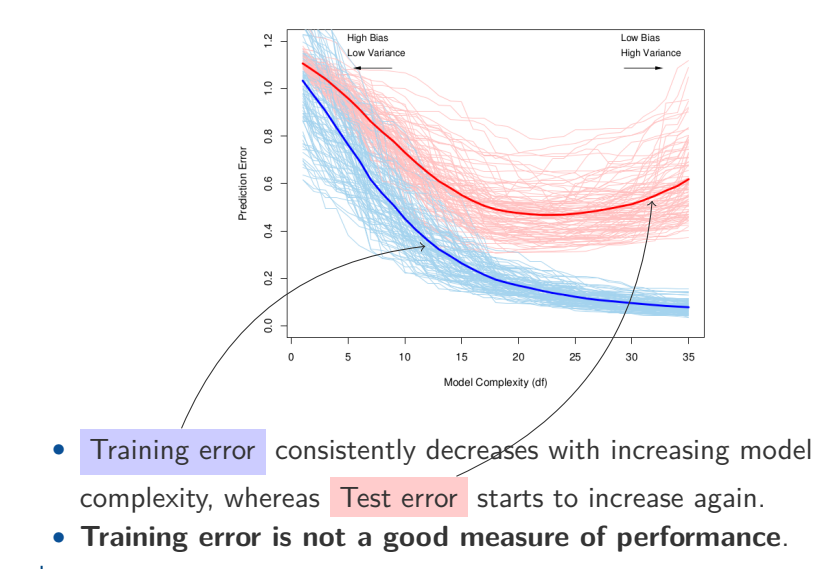

### **Validation – Over- and Underfitting**

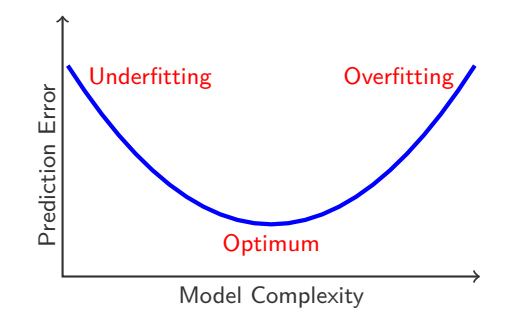

- **Overfitting**: A model with zero or very low training error is likely to perform well on the training data but generalize badly (model too complex).
- **Underfitting**: Model does not capture the underlying structure and hence performs poorly (model too simple).

### **Validation – Ideal Situation**

- Assume we have access to large amount of data.
- Construct three different sets
	- 1. **Training set**: Used to fit the model.
	- 2. **Validation set**: Estimate prediction error to choose best model (e.g. different costs C for SVMs).
	- 3. **Test set**: Used to asses how well final model generalizes.

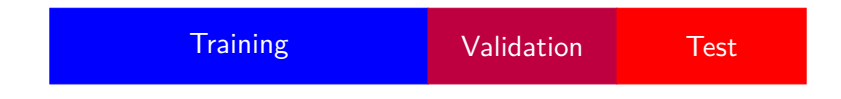

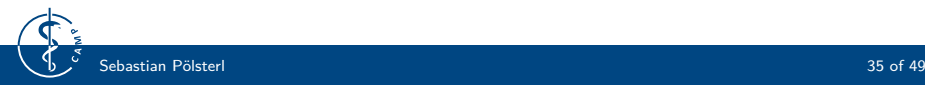

### <span id="page-35-0"></span>**Cross-Validation**

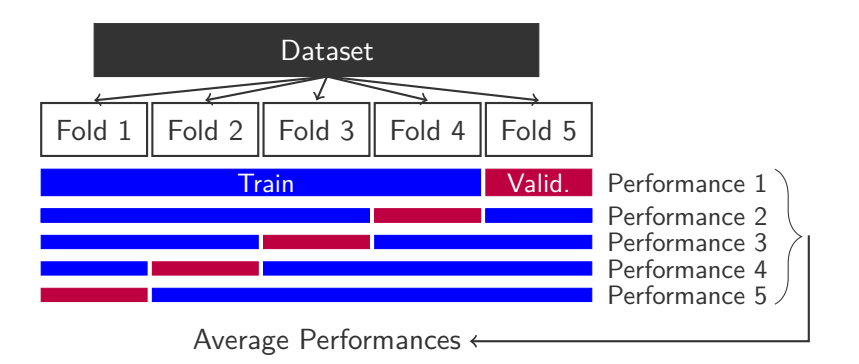

- **Cross-validation**: Split data set into k equally large parts.
- **Stratified cross-validation**: Ensures that the ratio between classes is the same in each fold as in the complete dataset.

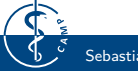

#### <span id="page-36-0"></span>**Leave-one-out Cross-Validation**

- Use all but one sample for training and assess performance on the excluded sample.
- For a data set with  $n$  samples, leave-one-out cross-validation is equivalent to n-fold cross-validation.
- Not suitable if data set is very large and/or training the classifier takes a long time.

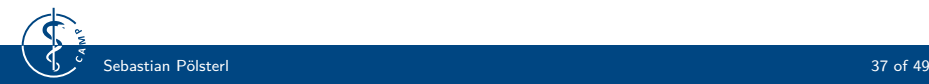

# <span id="page-37-0"></span>**Bootstrap Sampling**

- The **bootstrap** is a general tool for assessing statistical accuracy.
- **Assumption**: Our data set is a representative portion of the overall population.

• **Bootstrap sampling**: Randomly draw samples with replacement from the original data set to generate new data sets of the same size.

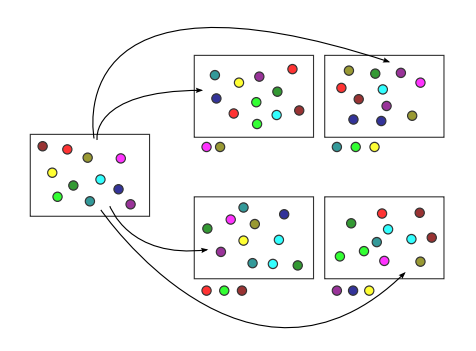

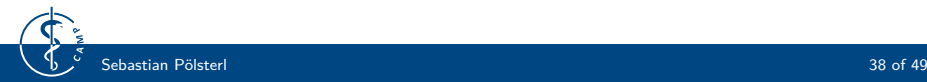

### **Bootstrap Validation**

- Bootstrap sampling is repeated B times and samples not included in each bootstrap sample are recorded.
- Train model on each of the B bootstrap samples.
- For each sample of the original data set, asses performance only on bootstrap samples not containing this sample:

$$
\frac{1}{n}\sum_{i=1}^n\frac{1}{|C^{-i}|}\sum_{b\in C^{-i}}L(y_i,\hat{f}_b(\mathbf{x}_i))
$$

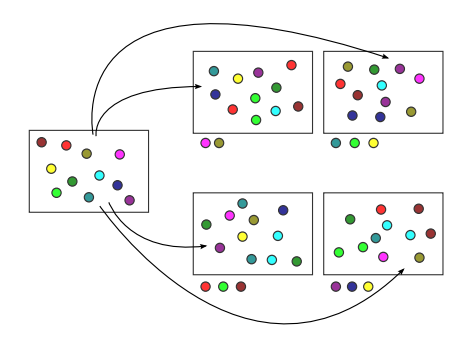

#### <span id="page-39-0"></span>**[Classification](#page-3-0)**

- 1. [Confusion Matrix](#page-4-0)
- 2. [Receiver operating characteristics](#page-11-0)
- 3. [Precision-Recall Curve](#page-18-0)

#### **[Regression](#page-21-0)**

- **3** [Unsupervised Methods](#page-24-0)
- 4 [Validation](#page-29-0)
	- 1. [Cross-Validation](#page-35-0)
	- 2. [Leave-one-out Cross-Validation](#page-36-0)
	- 3. [Bootstrap Validation](#page-37-0)

#### **6** [How to Do Cross-Validation](#page-39-0)

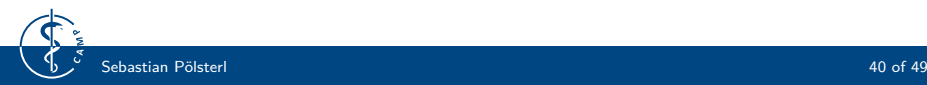

# **A Typical Strategy**

- 1. Find a "good" subset of features that show fairly strong (univariate) correlation with the class labels
- 2. Using just this subset of features, build a multivariate classifier
- 3. Use cross-validation to estimate the unknown hyper-parameters and to estimate the prediction error of the final model.

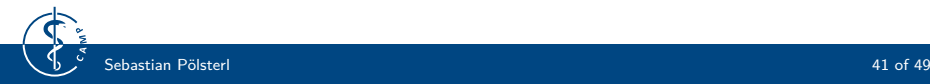

# **A Typical Strategy**

- 1. Find a "good" subset of features that show fairly strong (univariate) correlation with the class labels
- 2. Using just this subset of features, build a multivariate classifier
- 3. Use cross-validation to estimate the unknown hyper-parameters and to estimate the prediction error of the final model.

#### **Is this the correct way to do cross-validation?**

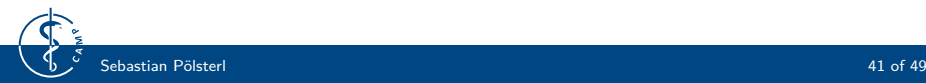

## **Scenario**

- Consider a data set with 50 samples in two equal-sized classes and 5000 features that are independent of the class labels
- The true test error rate of any classifier is 50%
- **Example**:
	- 1. Choose 100 predictors with highest correlation with class labels
	- 2. Use a 1-Nearest Neighbor classifier based on these 100 features
	- 3. **Result**: Doing 50 simulations in this setting, yielded an average CV error rate of 1.4%

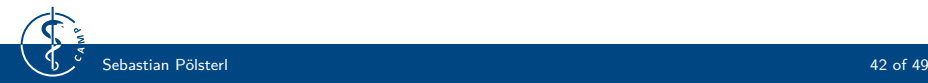

## **What Happened?**

- Classifier had an **unfair advantage** because features were selected based on **all samples**
- This validates the requirement that the test set is **completely independent** of the training set, because the classifier has already "seen" the samples in the test set

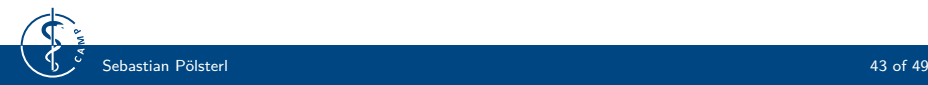

### **What Happened?**

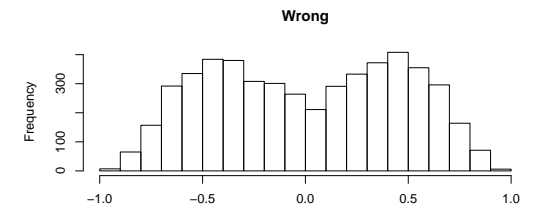

Correlations of Selected Features with Label

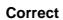

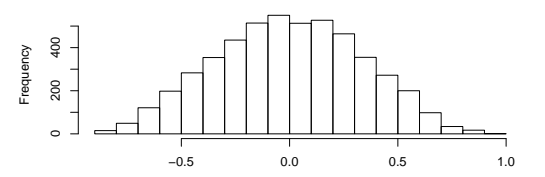

Correlations of Selected Features with Label

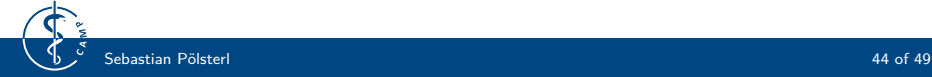

## **How to Do It Right?**

- 1. Divide data set into  $K$  folds at random
- 2. For each fold
	- 2.1 Find a subset of "good" features
	- 2.2 Using this subset, build a multivariate classifier, using all samples expect those in fold k
	- 2.3 Use the classifier to predict the class label of samples in fold  $k$

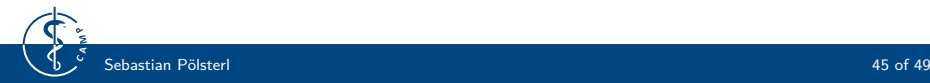

## **How to Do It Right?**

- 1. Divide data set into K folds at random
- 2. For each fold
	- 2.1 Find a subset of "good" features
	- 2.2 Using this subset, build a multivariate classifier, using all samples expect those in fold k
	- 2.3 Use the classifier to predict the class label of samples in fold  $k$

#### Result

The estimated mean error rate is 51.2%, which is much closer to the true test error rate.

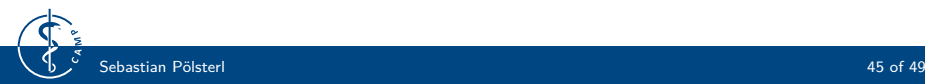

## **How to Do It Right?**

- Cross-validation must be applied to the **entire sequence of modeling steps**
- **Examples**:
	- Selection of features
	- Tuning of hyper-parameters

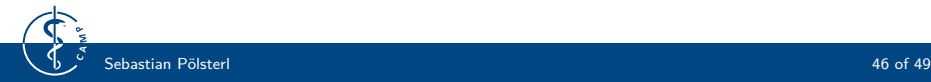

### **Conclusion**

- Many different performance measures for classification exist.
- ROC and Precision-Recall curves can be applied for binary classifiers which return probabilities or scores.
- Cross-Validation is the most commonly used validation scheme.
- Bootstrap cannot only be used for validation, it can be used in many more applications as well (e.g. bagging).

#### Important

Every performance measure has its advantages and its disadvantages. **There is no best measure**. Therefore, you have to consider multiple measures to evaluate your model.

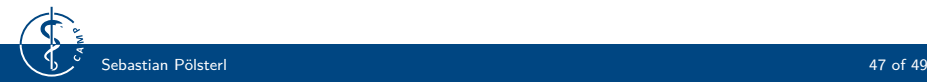

# **References (1)**

Davis, J. and Goadrich, M. (2006). The relationship between Precision-Recall and ROC curves. In Proceedings of the 23rd international conference on Machine learning, ICML '06, pages 233–240, New York, NY, USA. ACM.

Fawcett, T. (2006).

An introduction to ROC analysis. Pattern Recognition Letters, 27(8):861–874.

Hastie, T., Tibshirani, R., and Friedman, J. (2009). The Elements of Statistical Learning. Springer, second edition. <http://www-stat.stanford.edu/~tibs/ElemStatLearn/>.

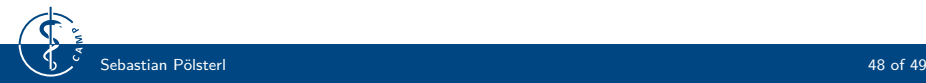

# **References (2)**

Parker, C. (2011). 譶

An Analysis of Performance Measures for Binary Classifiers. In 2011 IEEE 11th International Conference on Data Mining, pages 517–526. IEEE.

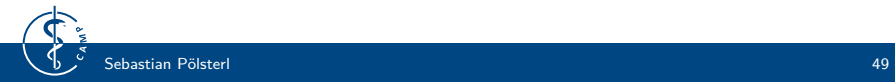